## **Metadata during Key rollover**

Here we tries to describe how the Metadata looks after the different steps of Key rollover depending on what exists in the current XML file for the entity to start with. For explanation of the different steps see [Key rollover](https://wiki.sunet.se/display/SWAMID/Key+rollover)

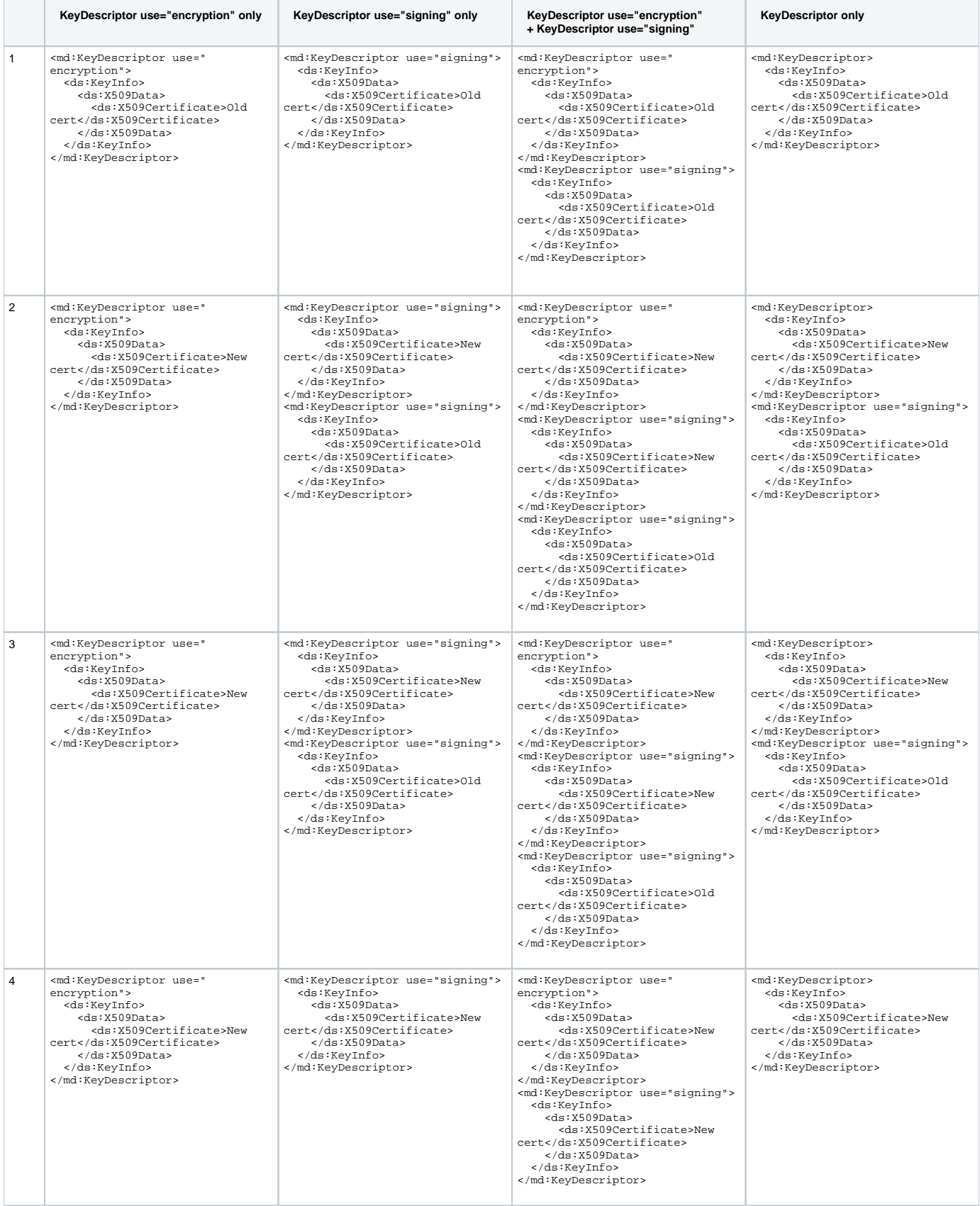

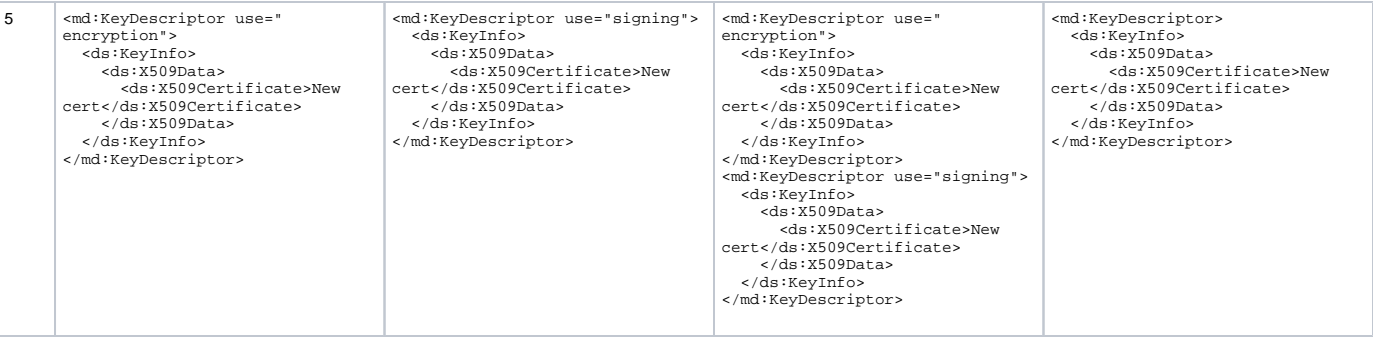